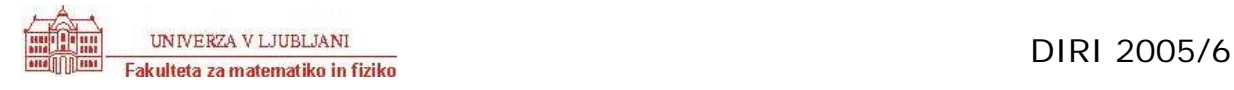

#### **Test JAVA II ime in priimek:**

Točk: / 200

**1. [12 T] Kakšno vrednost imajo spremenljivke niz1, niz2, niz3 in niz4 (tipa String) potem, ko se izvede zaporedje stavkov:** 

```
String niz0 = "123";
String niz1 = "niz0" + 4 + (5 + 6)String niz2 = "ma \forall" + \forall" + " + niz0;
String niz3 = 1 + niz0 + " (2 + 3)String niz4 = niz0 + "juhu" + (2-3);niz1 : 
niz2 : 
niz3 : 
niz4 :
```
## **2. [12 T] V Javi napišite izraze (pozor, ne pišite stavkov!) za:**

naključno parno število med (vključno) -10 in 20

razmerje med celim in decimalnim delom števila x

\_\_\_\_\_\_\_\_\_\_\_\_\_\_\_\_\_\_\_\_\_\_\_\_\_\_\_\_\_\_\_\_\_\_\_\_\_\_\_

kvadratni koren absolutne vrednosti kuba števila x  $(t-j. x^3)$ 

\_\_\_\_\_\_\_\_\_\_\_\_\_\_\_\_\_\_\_\_\_\_\_\_\_\_\_\_\_\_\_\_\_\_\_\_\_\_\_\_\_\_\_\_\_\_\_\_\_\_\_\_\_\_\_

logični izraz, ki vrne true, če je spremenljivka x tipa int med vključno 0 in 1000, je deljiva s 4 in ni deljiva s 100.

\_\_\_\_\_\_\_\_\_\_\_\_\_\_\_\_\_\_\_\_\_\_\_\_\_\_\_\_\_\_\_\_\_\_\_\_\_\_\_\_\_\_\_\_\_\_\_\_\_\_\_\_\_\_\_\_\_\_

#### **3. [10 T] Kaj izpiše spodnja javanska koda:**

```
double x = 5.5;
int y = (int)x;System.out.println("x: " + x + ", y: " + y);
```
#### **Obkrožite/dopolnite pravilni odgovor**

```
a) x: 5.5, y: 5 
b) x: 5.5, y: 5.0 
c) x: 5.5 y: 5 
d) x: 5, y: 5 
e) Nič od navedenega, ampak:
```
# **4. [8 T] Dan je program**

```
public class Test { 
   public static void nPrint(String message, int k) { 
      while (k > 0) {
        System.out.println(message); 
        k = k - 1; } 
    } 
   public static void main(String[] m) { 
     int k = 2;
     nPrint("Sporocilo", k); 
     System.out.println(k); 
    } 
 }
```
**Kaj izpiše ZADNJI klic metode println, ki se izvede? Obkrožite/dopolnite pravilni odgovor** 

a) 0 b)  $-1$ c) 1 d) 2 e) 3 f) Nič od navedenega, ampak:

**5. [15 T] Sestavite metodo obrni, ki sprejme niz in s pomočjo zanke in metode charAt niz obrne in vrne obrnjen niz. Pomagajte si s spodnjim ogrodjem:** 

```
public static \qquad \qquad obrni( \qquad \qquad niz) {
      int stevec = \frac{1}{\sqrt{2\pi}} ;
        \frac{1}{2} noviNiz = "";
      while ( \qquad \qquad ) {
         char znak = niz.charAt();
          noviNiz = noviNiz + znak; 
         \text{stevec} = \begin{bmatrix} \end{bmatrix}} 
      return noviNiz; 
}
```
## **6. [15 T] Podano imamo javansko metodo:**

```
public static void spremeniTabelo(int[] tabela) { 
          int stevec = 0;
           while( stevec < tabela.length) { 
            if (stevec%2 == 0 || (stevec / 3 == 1 && stevec > 0)) {
                tabela[stevec] = tabela[stevec] * 2; } 
            stevec = stevec + 1;
          } 
     }
```
**Denimo, da ji podamo tabelo celih števil [1, 2, 3, 4, 5, 6, 7, 8]. Kakšna je tabela po izvedbi metode? Obkrožite/dopolnite pravilni odgovor**

a) [1, 2, 3, 4, 5, 6, 7, 8] b) [2, 2, 6, 8, 10, 12, 14, 8] c) [2, 2, 6, 4, 10, 6, 14, 8] d) [1, 2, 3, 8, 5, 16, 7, 8] e) [0, 0, 0, 0, 0, 0, 0, 0] f) Nič od navedenega, ampak:

## **7. [10T] Kolikokrat spodnja javanska koda izpiše "Pridno bom študiral" ?**

```
int stevec = 1;
while (stevec \leq 9) {
   stevec = stevec * 2;
    System.out.println("Pridno bom študiral!"); 
}
```
## **Obkrožite/dopolnite pravilni odgovor**

```
a) 2 
b) 3 
c) 4 
d) 5 
e) 6 
f) Niz izpiše krat.
```
**8. [10T] Denimo, da smo želeli sestaviti razred Dalmatinec, ki ima lastnosti ime in število pik. Koda razreda je:** 

```
public class Dalmatinec{ 
    public String ime;
```

```
 private int steviloPik; 
   private void nastaviIme(String ime) { 
          ime = this.ime; 
   } 
  public void nastaviSteviloPik(int steviloPik) { 
          this.steviloPik = steviloPik; 
   } 
}
```
**V glavnem programu smo ustvarili objekt Dalmatinec z imenom d in mu želimo nastaviti število pik na 100 in ime na Pika. Kateri način je pravilen?** 

```
a) d.ime = "Pika"; d.steviloPik = 100;
b) d.ime = "Pika"; d.nastaviSteviloPik(100);
c) d.nastaviIme("Pika"); d.steviloPik = 100;
d) d.nastaviIme("Pika"); d.nastaviSteviloPik(100);
e) nobeden, ker tega sploh ne moremo storiti
```
- **9. [15 T] Denimo, da želimo našemo razredu Dalmatinec dodati tudi podatke o spolu psa. Ta podatek bomo hranili v spremenljivki spol. Interno (znotraj razreda) naj logična vrednost true pomeni ženski, false pa moški spol. Dopolnite razred tako, da bo zadoščal naslednjim trem pogojem:**
	- a) Spremenljivka spol naj ne bo dostopna izven razreda Dalmatinec
	- b) obstaja naj metoda kaksenSpol, ki v primeru samca vrne 'm', v primeru samice pa 'f'.
	- c) spol se nastavi le ob ustvarjanju objekta. Morali boste torej napisati konstruktor razreda Dalmatinec, ki sprejme kot parameter znak za spol. Ta naj bo kot zgoraj 'm' za samca in 'f' za samico. Predpostavite, da bo parameter zagotovo znak 'm' ali 'f'.

```
public class Dalmatinec { 
    public String ime; 
    private int steviloPik;
```
// konstruktor

```
 private void nastaviIme(String ime) { 
       this.ime = ime; 
} 
public void nastaviSteviloPik(int steviloPik) { 
       this.steviloPik = steviloPik; 
} 
// kakšen spol ima
```
}

**10. [20 T] Predpostavimo, da razred, ki zadošča zgornjim kriterijem, že imamo. Sestavite metodo public static int steviloSamcev(Dalmatinec[] dalmatinci), ki prešteje število samcev v tabeli dalmatincev.** 

# **11. [18 T] Dan je razred ulomkov Ulomek:**

```
 public class Ulomek { 
   public int stevec; 
   public int imenovalec; 
   public Ulomek(int s, int i) { 
     stevec = s; imenovalec = i;
   } 
  }
```
**Napiši objektno metodo int compareTo(Ulomek a), ki ulomek, na katerem je metoda klicana, primerja z ulomkom a in vrne:** 

- **negativno število, če je ulomek manjši od ulomka a,**
- **0, če je ulomek enak ulomku a,**
- **pozitivno število, če je ulomek večji od ulomka a.**

**Na primer, ko poženemo naslednje ukaze** 

```
Ulomek p = new Ulomek(2,3);
Ulomek q = new Ulomek(5,7);Ulomek r = new Ulomek(10,14);
int x = p. compareTo(q);
int y = q.compareTo(r);
```
**je x negativno število, ker je 2/3 < 5/7, in je y enak 0, ker je 5/7 = 10/14.** 

**12. [15T] Sestavite metodo poisciNajdaljsiNiz (String[] nizi), ki iz tabele nizov poišče najdaljši niz. Pri tem si lahko pomagate s spodnjo metodo, ki v tabeli celih števil poišče in vrne največje število.** 

UNIVERZA V LJUBLJANI<br>Fakulteta za matematiko in fiziko

```
public int najvecjeStevilo(int[] tabela){ 
   int najvecji = tabela[0];
   int stevec = 1; 
   while(stevec < tabela.length) { 
          if(najvecji < tabela[stevec]) 
              najvecji = tablela[stevec];stevec = stevec + 1;
    } 
   return najvecji; 
}
```
# **13. [15T] Kaj izpiše spodnja javanska koda:**

```
public class Neki { 
   public static void main(String[] nekaj) {
```

```
 String niz = "AbakoS"; 
       int stevec = 0;
       while(niz.charAt(stevec) != 'k') {
         System.out.print(niz.charAt(niz.length()-1-(stevec)));
         stevec = stevec + 1;
 } 
      } 
    } 
     a) Abak 
     b) AbakoS 
     c) Sok 
     d) Soka 
     e) Nič od zgoraj navedenega, ampak:
     f) Ne izpiše ničesar
```
**14. [25T] Sestavite metodo, ki sprejme niz in iz njega odstrani vse samoglasnike (male in velike) ter vrne popravljen niz. To metodo nato uporabite pri konstrukciji metode public static void popraviNize(String[] nizi), ki na ta način popravi vse nize v tabeli nizi.**